## Eastern University Sri lanka

## Faculty of Commerce and Management

First Year Second Semester Examination in usiness Administration / Commerce 2007/2008 (Sep2009)

MGT-1213 Computer Software & Application

(Proper /Repeat)

er all questions

Time: Three hours

on 01.

te the following document using MS Word and save it in your floppy disk.

## **Introduction to Microsoft PowerPoint 2004**

luction to
soft PowerPoint 2004 is a
ay course to introduce
ident to the basic
lities of MS Power Point
tations for individuals to

navigate through the application, create new slides, add graphics, use slide master to format your presentation, change your backgrounds and how to add transitions & effects to your presentations.

(50 marks)

| ITEM                               | ITEM PRICE | DISCOUNT   |
|------------------------------------|------------|------------|
| Introduction to Computer           | \$32.67    | 12%        |
| MSOffice ,easy to learn            | \$43.980   | 20%        |
| Introduction to Windows2000\$30.00 |            |            |
| . 02                               |            | (50 marks) |

on 02.

be the following in the Excel Worksheet and rename the sheet as "Marks Details" ve it as Q2.xls.

| ıll name      | Index | Ass<br>Mar | essm<br>rks<br>2 | ent 3 | Final<br>Marks | Assessment<br>Average | Average    |
|---------------|-------|------------|------------------|-------|----------------|-----------------------|------------|
| avi Ramilan   | PS600 | 20         | 67               | 89    | 45             | 78                    | 56         |
| aji Ragavan   | PS601 | 49         | 56               | 67    | 67             |                       |            |
| angan Silva   | PS602 | 78         | 78               | 90    | 89             |                       |            |
| amani Ram     | PS501 | 65         | 88               | 67    | 34             |                       | Carry      |
| amanan<br>mar | PS502 | 44         | 55               | 65    | 56             | research and          | nogaria si |

(40 marks)

- b) Using excel formula fill the "Assessment Average" column, Average column.

  (Assessment Average = Average of the top two Assessment marks.)

  (Average = [Final marks \*2 + Assessment Average] / 3.)

  (30 m
- c)
- i) Fill the heading cells with red colour.
- ii) Fill the cells with red colour, those who's average is greater than 50%.

(30 n

Question 03.

a) Create the database using MS-Access with the name "students.mdb". Design the following table under this database with suitable data types.

| Index no Full Name |                                                                                                    | Sex                            | Date of Birth | City       | Course N              |                  |
|--------------------|----------------------------------------------------------------------------------------------------|--------------------------------|---------------|------------|-----------------------|------------------|
| PS100              | Ramana Kannan                                                                                                    | Male                           | 01/12/1977    | Batticaloa | Physical Science      |                  |
| PS101              | Karthika veerakuddy                                                                                                    | veerakuddy                     |               | 13/09/1978 | Kalmunai              | Physical Science |
| PS102              | the state of the state of the s |                                | 25/04/1977    | Batticaloa | Physical Science      |                  |
| BS204              | Suguna<br>Ramamoorthy                                                                                                    | Female                         | 04/06/1977    | Colombo    | Bio Scien             |                  |
| BS205              | Keerthy Sampan                                                                                                    | Male                           | 08/12/1978    | Galle      | Bio Scien             |                  |
| BS203              | Kanthan Ray                                                                                                    | Male                           | 12/12/1977    | Badulla    | Bio Scien             |                  |
| BS202              | Saman Mary                                                                                                    | Female                         | 27/10/1979    | Batticaloa | Bio Scien             |                  |
| PS103              | Kannan Balan                                                                                                    | Male                           | 15/03/1978    | Batticaloa | Physical Science      |                  |
| PS104              | Ram Ramani                                                                                                    | Female                         | 25/05/1977    | Eravur     | Physical Science      |                  |
| PS105              | Balan Bavani                                                                                                    | Balan Bavani Female 12/01/1979 | 12/01/1979    | Colombo    | Physical C<br>Science |                  |
| PS106              | Kanthan Nathan                                                                                                    | Male                           | 22/02/1979    | Badulla    | Physical Science      |                  |

b) Create the queries for the following statements and save the queries.

- (i) List the "full name" and "course name" of students whose sex "femal<sup>1</sup> and course stream in "Bio Science" or birth in "1979".
- (ii) List the "full name" and "date of birth" of students who followed the course stream in "Physical Science" and home city of "Batticaloa".

c) Create a report that includes full name, index number and date of birth of all students and save it with the name rptSports.

stion 04.

Using HTML(Hyper text mark up language) create an advertisement web page for your University year end party.

(50 marks)

26 OCT 2009

n University;

Jsing Power Point software create a Power Point slide, to look similar to that given

pellow and sawe it in your floppy.

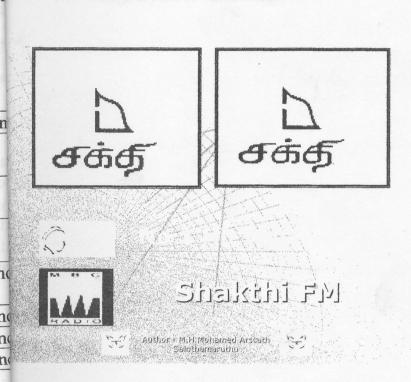

(50marks)

ion 05.

)

Using Photoshop software create an invitation card for a birth day party and save it. (50 marks)

4 Using Microsoft Flash software create examples to explain the following:

ale (i) Shape tweening. (ii) Motion tweening (iii) Masking.

(50 marks)